# **foguete bet365**

- 1. foguete bet365
- 2. foguete bet365 :bra bet paga
- 3. foguete bet365 :foguetinho jogo dinheiro

# **foguete bet365**

#### Resumo:

**foguete bet365 : Explore o arco-íris de oportunidades em www.rocasdovouga.com.br! Registre-se e ganhe um bônus exclusivo para começar a ganhar em grande estilo!**  contente:

Por que foguete bet365 conta Bet365 é restrita? Existem várias razões pelas quais as contas bet 364 podem ser restritos, incluindo:apostas correspondentes, comportamento de probabilidade a irracional. GamStop (auto-exclusão) e exploração do bónus bônus bônusEstes são os motivos mais comuns para a restrição de contas com bet365.

Antes de tentar outro depósito, por favor,verificar se os detalhes que você inseriu estão corretos e não há fundos suficientes disponíveis para fazer o depósito depósito. Se um depósito for recusado pelo seu provedor de pagamento, na maioria dos casos isso pode ser resolvido facilmente: Você vai considerar o seguinte; São os detalhes do pagamento?da Correcto.!

Guia de Depósito Bet365 - Métodos de Pagamento e Opções para 2024 Taxa de Tempo de ssamento de Método Clique para Pagar Instantâneo Transferência Bancária Grátis 2 - 10 as Banca Pagamento Grátis por Bank App Instantânea Trustly Até 24 Horas Grátis Bet 365 uia De Depósito - Formas de pagamento e opções para o 20 24 aceodds : métodos de tos. Depósito ; bet365 O comportamento e as ações da foguete bet365 conta também são Apostas

e no Bet365 2024: O que são apostas resolvidas e não resolvida ganasoccernet : wiki. ste em foguete bet365 bet365: Apostes online em foguete bet365 Bet 365 2025: Quais são as apostas

#### e incertas ghanasoccertnet

Guia de Depósito Bet365 - Métodos de Pagamento e Opções para 2024 Taxa de Tempo de ssamento de Método Clique para Pagar Instantâneo Transferência Bancária Grátis 2 - 10 as Banca Pagamento Grátis por Bank App Instantânea Trustly Até 24 Horas Grátis Bet 365 uia De Depósito - Formas de pagamento e opções para o 2024 aceodds : métodos de os.

Apostas online no Bet365 2024: O que são apostas resolvidas e não resolvida ernet : wiki

### **foguete bet365 :bra bet paga**

### **foguete bet365**

**Por que utilizar o ExpressVPN para sacar o dinheiro da bet365 para a conta Nubank?**

• Grande rede de servidores

- Ótima cobertura global
- Velocidades super-rápidas
- Capacidades de tunelamento dividido
- Aplicativos amigáveis aos usuários

#### **Passo a passo: sacar o dinheiro da bet365 para Nubank usando o ExpressVPN**

- 1. Assine einstale o ExpressVPN ({nn}).
- 2. Ligue o ExpressVPN e conecte-se a um servidor em foguete bet365 um local compatível com a bet365 (consulte a observação abaixo).
- 3. Acceça a foguete bet365 conta bet365 e siga as instruções para sacar o dinheiro.
- 4. Selecione o método de saque "Cartão de crédito/débito" e insira as informações do seu Nubank.
- 5. Confirme o saque.

#### **Observação:**

#### **O Impacto da Pandemia no Jogo Online e no Uso do ExpressVPN**

#### **Perguntas frequentes:**

- 1. Posso confiar no ExpressVPN para manter a minha informação pessoal e financeira segura? Sim, o ExpressVPN utiliza criptografia avançada 256-bit e uma política de zero registro, sem registro, o que significa que suas informações não serão armazenadas nem compartilhadas com terceiros.
- 2. Existem problemas conhecidos ou limitações da utilização do ExpressVPN com o Bet365? Não há problemas conhecidos ou limitações.
- 3. Como selecionar um

# **foguete bet365**

No mundo dos jogos e das apostas, há poucos aplicativos tão populares quanto o Bet365. Com uma ampla variedade de esportes e competições, é claro por que este aplicativo se destaca. Neste guia, vamos ensinar a seus usuários como baixar o Bet365 app no Android e no iOS em foguete bet365 2024, fornecendo instruções passo a passo para garantir uma instalação realizada com sucesso, além de fornecer alguns recursos adicionais úteis.

### **foguete bet365**

Para baixar o aplicativo Bet365 no seu dispositivo Android, siga esses passos simples:

- 1. Abra o navegador do seu celular e navegue até o site oficial da Bet365.
- 2. Na página inicial, role até a seção "Todos os aplicativos" e clique no botão "Ver".
- Em seguida, selecione a versão do aplicativo para Android e clique no botão "Baixar" para 3. fazer o download do arquivo APK.
- 4. Depois de baixar o arquivo, abra o gerenciador de arquivos no seu celular e clique no arquivo APK.

5. Se estiver instalando um aplicativo fora da Play Store pela primeira vez, é possível que você precise habilitar a "Origens desconhecidas" nas configurações do seu dispositivo antes de poder continuar.

### **Como baixar o Bet365 app em foguete bet365 um dispositivo iOS?**

Para baixar o Bet365 para iOS, siga essas etapas:

- 1. Abra o App Store no seu dispositivo iOS.
- 2. Na caixa de pesquisa, digite "Bet365" e clique em foguete bet365 "Buscar".
- Selecione o aplicativo nos resultados de pesquisa e clique no botão "Obter" para fazer o 3. download do aplicativo.
- 4. Se você já tiver uma conta, basta clicar no botão "Entrar" e começar a apostar; caso contrário, será necessário criar uma conta antes de começar a jogar.

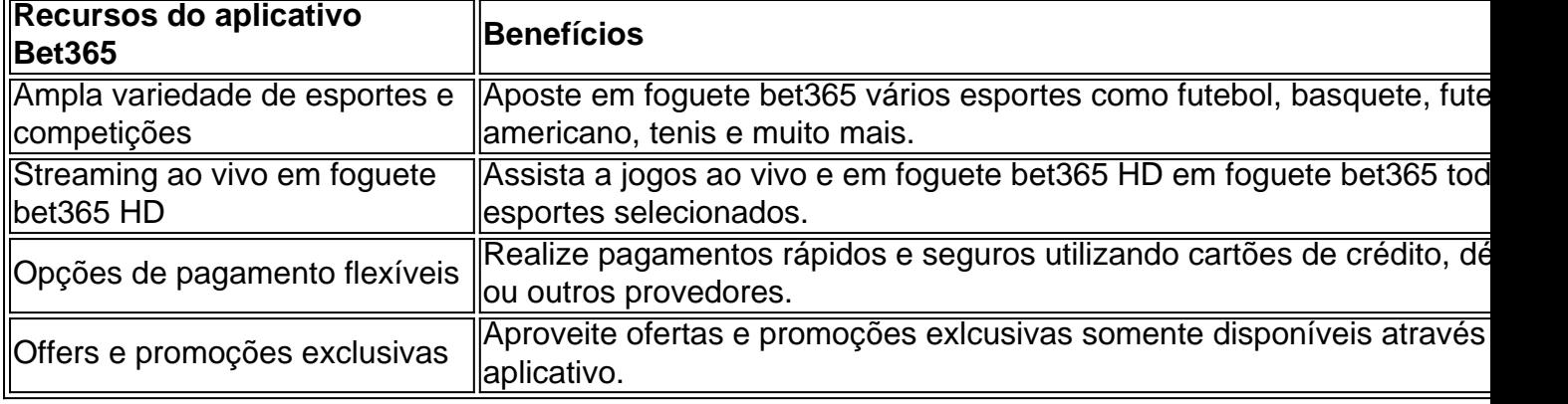

Ao fazer o download do Bet365 app em foguete bet365 2024, estará no caminho certo para aproveitar um amplo leque de vantagens, como transmissão ao vivo em foguete bet365 HD, flexibilidade em foguete bet365 pagamentos e, claro, uma abundância de esportes e competições para manter o seu entusiasmo al

# **foguete bet365 :foguetinho jogo dinheiro**

## **Macau recebe o título de "Cidade Cultural do Leste Asiático 2025"**

A Região Administrativa Especial de Macau (RAEM) recebeu o título 3 de "Cidade Cultural do Leste Asiático 2025", anunciou na segunda-feira o Gabinete do Secretário para os Assuntos Sociais e Cultura 3 do governo da RAEM.

Este reconhecimento servirá como uma oportunidade para enriquecer ainda mais o conteúdo cultural de Macau, melhorar o 3 sistema e a infraestrutura de serviços culturais públicos, e promover o intercâmbio entre civilizações.

A avaliação final do título foi realizada 3 foguete bet365 maio deste ano, de acordo com o gabinete.

### **Sobre o programa "Cidade Cultural do Leste Asiático"**

O programa "Cidade Cultural do 3 Leste Asiático" é um evento de arte e cultura lançado pela China, Japão e Coreia do Sul. A cada ano, 3 as três nações nomeiam uma ou duas cidades de cada país como Cidades Culturais do Leste Asiático para promover o 3 intercâmbio e a cooperação culturais.

Author: www.rocasdovouga.com.br Subject: foguete bet365 Keywords: foguete bet365 Update: 2024/6/25 11:11:44